# **DSS for best e-commerce selection using AHP-WASPAS and AHP-MOORA methods**

# *Gede Surya Mahendra <sup>1</sup>\*, I Wayan Widi Karsana <sup>2</sup> , Anak Agung Istri Ita Paramitha <sup>3</sup>*

*1 Informatics Engineering Study Program, STMIK STIKOM Indonesia, Indonesia <sup>2</sup>Recording and Health Information Study Program, Universitas Dhyana Pura, Indonesia 3 Information Systems Study Program, STMIK Primakara, Indonesia*

\*Corresponding Author: *gede.mahendra@stiki-indonesia.ac.id*

**Abstract:** eIQ Consumer Pulse 2019 determines the 6 largest e-commerce in Indonesia, namely Blibli, Bukalapak, JD.id, Lazada Indonesia, Shopee and Tokopedia. This is due to an increase in e-commerce transactions. The COVID-19 pandemic, which emphasizes social distancing and physical distancing, has also played a role in increasing these transactions. Indonesia is also predicted to become the market leader in Southeast Asia due to this. On the other hand, each e-commerce customer has their preferences in choosing e-commerce to use in transactions. Various criteria make customers confused due to intense competition between e-commerce companies. DSS is a solution in choosing the right e-commerce for each customer's preferences. The AHP-WASPAS and AHP-MOORA methods can be used in calculations for determining favorite e-commerce in Indonesia. The CRISP-DM framework also helps in preparing the research flow well. 3 decision-makers are used to provide weighting criteria using AHP. The results of this study indicate that the Tokopedia alternative is the best e-commerce, with a preference value of 0.8964 for AHP-WASPAS and 0.4245 for AHP-MOORA. The second and third places are Bukalapak and Lazada, respectively. The weighting of the criteria by the decision-maker, the alternative normalization process and the calculation technique for the preference value have a significant impact on the ranking results.

**Keywords:** AHP, DSS, e-commerce, MOORA, WASPAS

**History Article:** Submitted 28 April 2021 | Revised 18 May 2021 | Accepted 15 June 2021

**How to Cite:** G.S. Mahendra, I.W.W Karsana, A.A.I.I Paramitha, "DSS for best e-commerce selection using AHP-WASPAS and AHP-MOORA methods," *Matrix : Jurnal Manajemen Teknologi dan Informatika*, vol. 11, no. 2, pp. 82- 95, 2021.

# **Introduction**

Given that 96% of internet users in Indonesia have used e-commerce, it is hoped that ecommerce in Indonesia can develop rapidly and become a leader in the Southeast Asian market [1]. According to 2019 data, the value of e-commerce transactions in Indonesia is the US \$ 21 billion and is estimated to reach the US \$ 82 billion in transaction value by 2025 [2]. The current situation regarding the impact of COVID-19 on the global e-commerce industry shows that daily web traffic has increased significantly by more than 50%, which may be due to the social and physical restrictions experienced by consumers [3]. The government also protects consumers when transacting through e-commerce through preventive and repressive methods [4]. This situation allows e-commerce to penetrate deeper and gain growth in the Indonesian market. Ecommerce is also required to always maintain its excellence in providing quality products and services. Indonesia has a lot of e-commerce, and Indonesia has the 6 largest e-commerce companies consisting of Blibli, Bukalapak, JD.id, Lazada, Shopee, and Tokopedia [5]. Behind the convenience provided, there are still several negative factors, such as product mismatches, delivery problems, security of payment methods, and customer service. Due to intense competition, many consumer considerations, it is difficult to choose between the same products but the prices offered are different, so that consumers are still confused about choosing the right and trusted ecommerce transaction. To solve this problem, a decision support system (DSS) can be used to provide advice in choosing the right e-commerce. DSS itself is an effective system that can assist

users in making complex decisions. This system uses decision rules, analysis models, comprehensive databases, and decision-maker knowledge [6], [7], [8].

In this study, the method used was a combination of AHP-WASPAS and AHP-MOORA. This combination of methods was chosen because AHP is a functional hierarchy with the main input being human perception [9], [10], [11], [12], [13]. The WASPAS method can reduce errors or optimize evaluation to select the highest and lowest scores [14], [15], [16], [17]. The MOORA method has a good level of selectivity in determining an alternative [18], [19], [20], [21]. In previous studies, the combination of these methods in the DSS has been applied well, decisionmakers can weigh the criteria and greatly influence the results of recommendations but have not been implemented in software [22], [23], [24]. Regarding the choice of e-commerce, several studies have compared different alternative criteria and methods, and achieved good results [25], [26], [27], [28]. However, there has been no comprehensive analysis on how to compare how the combination of these methods is implemented in the software, taking into account the weighting of criteria for different Decision Maker.

Therefore, this study aims to be able to perform calculations manually and implement a combination of the AHP-WASPAS and AHP-MOORA methods in a software product. The urgency of this research, if not realized, could result in obstruction of the development of the DSS method which can only reach the calculation and design stages manually, thus hindering innovation in the DSS field. Based on the background previously described, it is necessary to realize a combination of the AHP-WASPAS and AHP-MOORA methods to determine the best e-commerce using DSS.

#### **Methodology**

The research method used in this study follows the various stages of the CRISP-DM model [29]. Data-related problems such as data mining and DSS can use the CRISP-DM method, which is expected to analyze business problems and current conditions, provide appropriate data conversion to provide a model that can evaluate the effectiveness, and record the results obtained. CRISP-DM solves this problem by defining a process model related to data mining and DSS, regardless of the problem department or technology used.

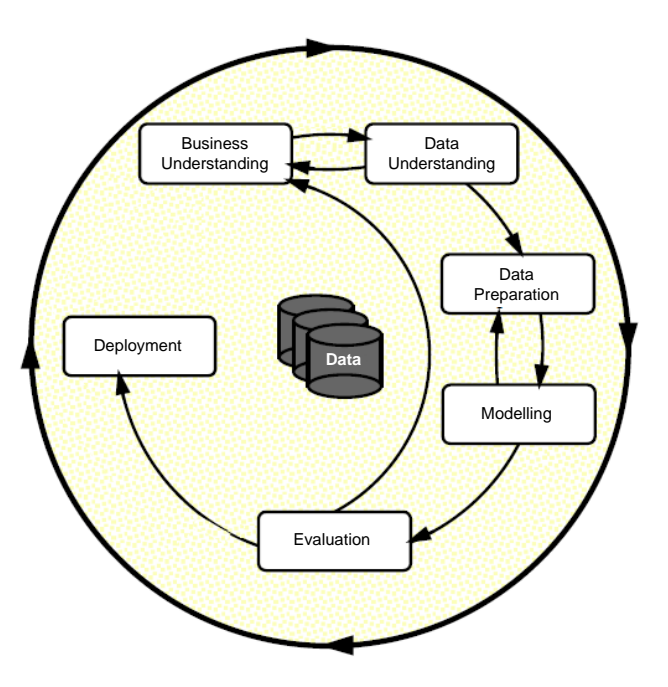

**Figure 1.** Current process model phase related to CRISP-DM [29]

Business understanding is the stage used to determine business goals, analyze business conditions, and determine the objectives of the DSS. At this stage, a thorough understanding is

carried out based on the results of the analysis of observations, interviews, and supporting documents for the objectives and results of the research. Several options can be found when determining the best e-commerce in Indonesia. Based on the alternatives obtained, calculations are made to determine the ranking. The best e-commerce results can be the best recommendations for consumers to make digital transactions. On the other hand, an e-commerce that has not achieved the best results can still improve its performance to gain a better market share. When determining the number and alternative criteria for the best e-commerce candidates, refer to the assessment in the 2019 Consumer Pulse eIQ survey and get 6 alternatives namely Blibli, Bukalapak, JD.id, Laza-da Indonesia, Shopee, and Tokopedia. The decision-makers used are 3 netizens who are actively using e-commerce. The weights of the criteria were obtained from the Decision Maker and were calculated using AHP, while the evaluation of the alternative ranking used the WASPAS and MOORA methods.

At data understanding stage, it starts with the process of data collection, data analysis, and evaluation of the quality of the data used in the study. To be able to use the AHP-WASPAS and AHP-MOORA methods correctly, appropriate criteria and alternative data are needed. The criteria used in this study include (C1) reputation, (C2) price, (C3) product, (C4) customer service, (C5) delivery, (C6) application & UX, (C7) payment, and (C8) security. & Policy. Reputation is a good name for e-commerce in society. Price is the nominal amount that consumers have to pay, and how cheap it is compared to competing e-commerce. Products cover product range, product authenticity, product selection, and product quality. Customer service is good customer service. De-livery includes the speed of delivery, the conditions of free shipping, and the time it takes to process the shipment. App & UX includes easy-to-use apps, mobile apps, and UX that satisfy users. Payment methods cover a variety of payment methods, payment processing, and the quality of each payment method. Security and policies relating to returns, membership programs, promotions, and safety.

At data preparation stage includes selecting the data used and published to be included in the DSS calculation. At this stage, data cleaning is also carried out to repair, remove or ignore the noise in the data. At the business understanding stage, the tools, techniques, or methods used in this study have been selected. In this Modeling stage, AHP-WASPAS and AHP-MOORA methods were chosen to determine the best e-commerce in Indonesia. Before continuing the research, you can do a test design with the data to prove the method can be used. A flowchart of the method used can be seen in Figure 2.

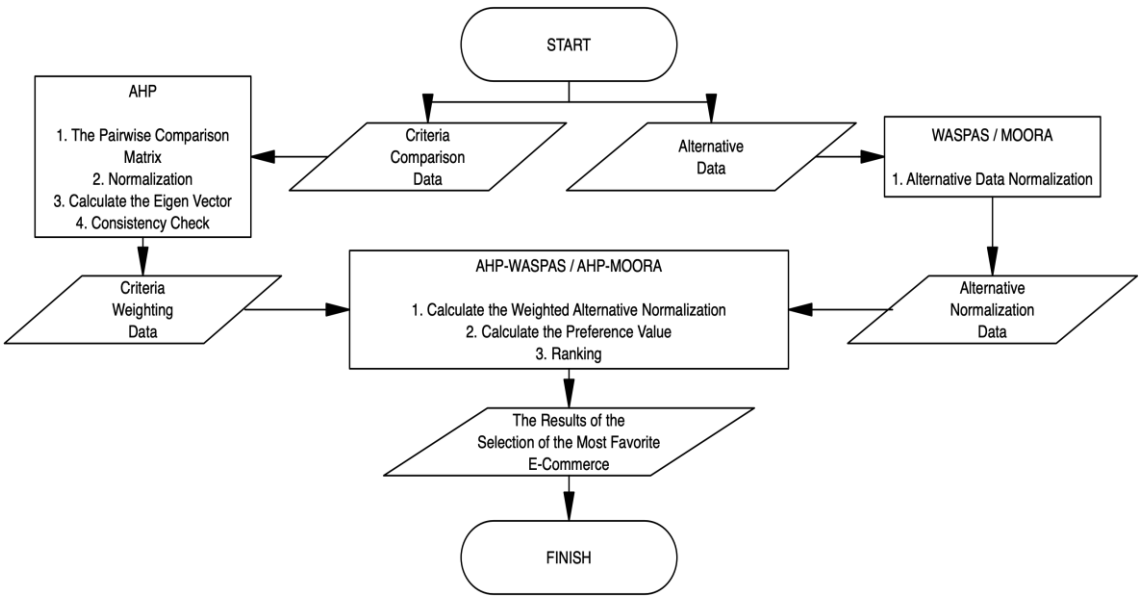

**Figure 2.** Flowchart of using the AHP-WASPAS and AHP-MOORA methods

The first step is to prepare comparison data between the criteria provided by the decisionmaker as a resource and alternative data is Indonesian e-commerce data based on the 2019 eIQ Consumer Pulse survey. Starting from the determination of the pairwise comparison matrix, the AHP method is used to determine the criteria weighting data, then normalize it, compute eigenvectors and check hierarchy consistency. To calculate the consistency index using AHP can be seen in equation (1), and to calculate the consistency ratio can be seen in equation (2) [30].

$$
CI = \frac{(\lambda_{max} - n)}{(n-1)}
$$
 (1)

$$
CR = \frac{CI}{IR} \tag{2}
$$

Furthermore, the WASPAS method and the MOORA method are used to normalize alternative data to produce normalized alternative data. Criteria weight data results from the calculation of the AHP method, and alternative data normalized using the WASPAS and MOORA methods are used for weighted normalization calculations and calculating preference values, as well as producing ratings based on preference values that can determine the best e-commerce ranking. This can be a reference for customers or input as a refinement of e-commerce, which still lacks in some aspects. To calculate the preference value using WASPAS using equation (3), which consists of calculations using WSM in equation (4) and WPM in equation (5) [14]. Normalization using MOORA using equation (6) and preference value using MOORA using equation (7) [19].

$$
Q_i = \frac{1}{2} \left( Q_i^{(1)} + Q_i^{(2)} \right) \tag{3}
$$

$$
Q_1^{(1)} = \sum_{j=1}^n x_{ij} w_j \tag{4}
$$

$$
Q_1^{(2)} = \prod_{j=1}^n x_{ij} w_j \tag{5}
$$

$$
X^*_{ij} = \frac{x_{ij}}{\sqrt{\left[\sum_{j=1}^m (x_{ij})^2\right]}}\tag{6}
$$

$$
y^*_{j} = \sum_{j=1}^{g} w_j x^*_{ij} - \sum_{i=g+1}^{n} w_j x^*_{ij}
$$
\n(7)

At the evaluation stage, testing is carried out based on the results of the DSS recommendations and the performance of the methods used. Calculations must be tested manually, and the results obtained when implemented in software have the same value to have compatibility between the two. Sensitivity testing is used to compare the performance between the WASPAS and MOORA methods to measure which method is more sensitive to changes in weighting criteria, therefore the more sensitive the better. At the Deployment stage, a deployment plan is carried out based on previous assessments. If the test results show good results, further implementation can be planned. Apart from deployment planning, monitoring and maintenance plan can also be planned to produce a final report on the research results.

### **Results and Discussions**

#### *Results*

This research is based on questionnaire data from users who are very familiar with ecommerce, the questionnaire is transformed using the AHP method into weighting criteria and ecommerce data as an alternative. The number of Decision Makers used to produce weighting criteria is 3 people, and the amount of e-commerce data used is 6 companies. The calculation starts using the AHP method. There are 8 criteria, namely (C1) reputation, (C2) price, (C3) product, (C4) customer service, (C5) delivery, (C6) application & UX, (C7) payment methods, and (C8) security & policies. Pairwise comparison matrices from Decision Maker 1. 2 and 3 are shown in Table 1. Table 2 and Table 3. Equally important weights are not shown in the table. EQ means equally important, MD means moderate important, ST means strongly important, DM means demonstrated important and EX means extremely important.

#### Jurnal Manajemen Teknologi dan Informatika

| <b>Criteria</b>                |                | C1 | C <sub>2</sub> | C <sub>3</sub> | C4 | C <sub>5</sub> | C <sub>6</sub> | C <sub>7</sub> | C8 |
|--------------------------------|----------------|----|----------------|----------------|----|----------------|----------------|----------------|----|
| Reputation                     | C1             | -  | <b>MD</b>      |                | МD | <b>MD</b>      | <b>MD</b>      | <b>MD</b>      |    |
| Price                          |                |    |                |                |    |                |                |                |    |
| Product                        | C3             |    | <b>MD</b>      |                |    |                |                |                |    |
| <b>Customer Service</b>        | C <sub>4</sub> |    |                |                |    |                |                |                |    |
| Delivery                       | C5             |    |                |                |    |                |                |                |    |
| Application & UX               | C6             |    |                |                |    |                |                |                |    |
| <b>Payment Methods</b>         | C7             |    |                |                |    |                |                |                |    |
| <b>Security &amp; Policies</b> | C8             |    | МD             | MD             | MD | MD             | MD             |                |    |

**Table 1.** Pairwise comparison matrix from decision maker 1

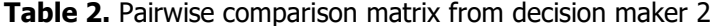

| <b>TODIC E.</b> I GIT WISC COMPONISON MIGHT MONTROCCISION MIGHCLE |                |           |                |                |    |    |           |    |    |
|-------------------------------------------------------------------|----------------|-----------|----------------|----------------|----|----|-----------|----|----|
| <b>Criteria</b>                                                   |                | C1        | C <sub>2</sub> | C <sub>3</sub> | C4 | C5 | C6        | C7 | C8 |
| Reputation                                                        | C1             | -         | MD             |                | МD | MD | <b>MD</b> | MD |    |
| Price                                                             |                |           |                |                |    |    |           |    |    |
| Product                                                           | C3             | MD        | MD             |                |    |    |           |    |    |
| <b>Customer Service</b>                                           | C <sub>4</sub> |           |                |                |    |    |           |    |    |
| Delivery                                                          | C5             |           |                |                |    |    |           |    |    |
| Application & UX                                                  | C6             |           |                |                |    |    |           |    |    |
| <b>Payment Methods</b>                                            | C7             |           |                |                |    |    |           |    |    |
| <b>Security &amp; Policies</b>                                    | C <sub>8</sub> | <b>MD</b> | <b>ST</b>      | <b>ST</b>      | ST | ST | ST        | ST |    |

**Table 3.** Pairwise comparison matrix from decision maker 3

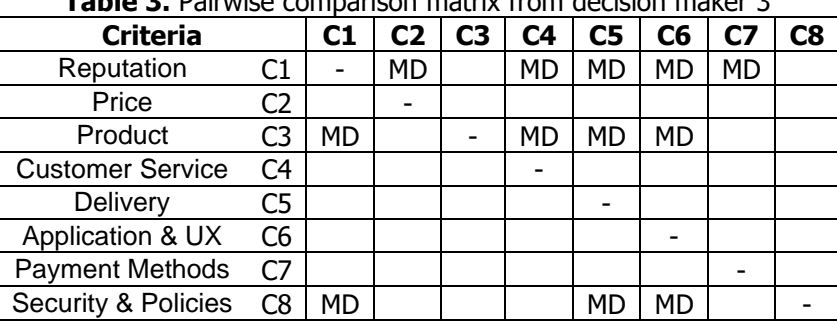

Furthermore, the calculation is focused on Decision Maker 1. The calculation steps for other decision-makers are the same as the calculation for Decision Maker 1. The criteria comparison matrix for decision-maker 1 is translated, based on the Saaty scale presented in Table 4. The results of the pairwise comparison matrix transformation using Saaty scale are presented in Table 5.

| ישוער דו טעטני טכעוכ |                                  |  |  |  |  |  |  |
|----------------------|----------------------------------|--|--|--|--|--|--|
| <b>Intensity</b>     | <b>Description / Linguistics</b> |  |  |  |  |  |  |
|                      | Equaly Important (EQ)            |  |  |  |  |  |  |
|                      | Moderate Important (MD)          |  |  |  |  |  |  |
|                      | Strongly Important (ST)          |  |  |  |  |  |  |
|                      | Demonstrated Important (DM)      |  |  |  |  |  |  |
|                      | Extremely Important (EX)         |  |  |  |  |  |  |
| 2,4,6,8              | <b>Intermediate Value</b>        |  |  |  |  |  |  |

**Table 4.** Saaty scale

| <b>Criteria</b>         |                | C1    | C <sub>2</sub> | C3       | C4 | C <sub>5</sub> | C <sub>6</sub> | C7 | C8   |
|-------------------------|----------------|-------|----------------|----------|----|----------------|----------------|----|------|
| Reputation              | C1             |       |                |          |    |                |                |    |      |
| Price                   | C2             | 1/3   |                | 1/3      |    |                |                |    |      |
| Product                 | C3             |       |                |          |    |                |                |    | 1/3  |
| <b>Customer Service</b> | C4             | 1/3   |                |          |    |                |                |    |      |
| Delivery                | C5             | 1/3   |                |          |    |                |                |    | 1/3  |
| Application & UX        | C6             | 1/3   |                |          |    |                |                |    | 1/3  |
| <b>Payment Methods</b>  | C7             | 1/3   |                |          |    |                |                |    |      |
| Security & Policies     | C <sub>8</sub> |       |                |          |    |                |                |    |      |
| <b>SUM</b>              |                | 4 2/3 | 14             | 1/3<br>9 |    |                | 12             |    | 42/3 |

**Table 5.** Pairwise comparison matrix translated using the saaty scale from decision maker 1

Normalization in the AHP method is done by dividing the element values by the number of column values. The eigenvector value is generated based on the number of criteria for each row, as follows.

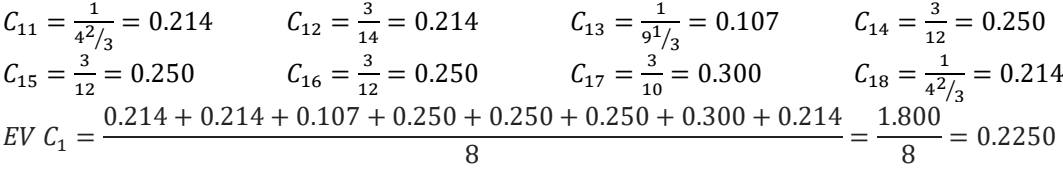

For the following criteria, use the same formula to produce the eigenvector values shown in table 6. as follows.

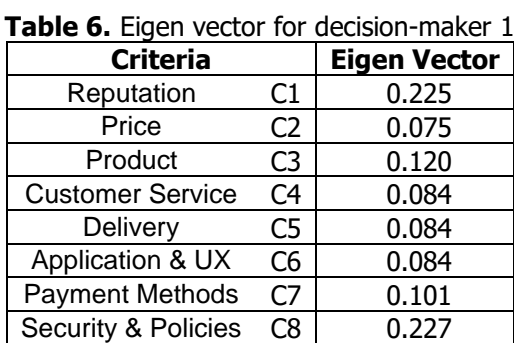

After obtaining the eigenvector for each criterion,  $\lambda_{max}$  can be calculated from the pairwise comparison matrix multiplied by the eigenvector[30]. Each product yield is divided by the feature vector, and the average value is  $\lambda_{max}$ . Use the following steps to determine the  $\lambda_{max}$  of Decision Maker 1.

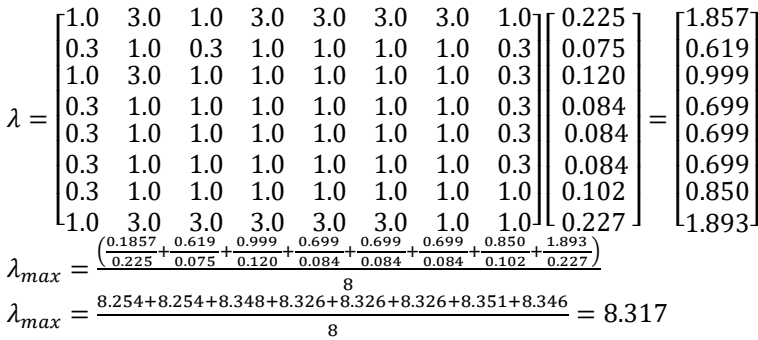

After getting  $\lambda_{max}$ , the following steps can be used to calculate the decision-maker 1 consistency index, using equation (1).

$$
CI = \frac{(8.317 - 8)}{(8 - 1)} = \frac{0.317}{7} = 0.0453
$$

After obtaining the consistency index (CI), then the consistency ratio can be calculated for Decision Maker 1 [30]. Based on the Alonso-lamata RI values, which are presented in Table 7. considering the number of criteria is 8. the IR used is 1.4056. CR can be calculated using equation (2). **Table 7.** Alonso-Lamata RI values

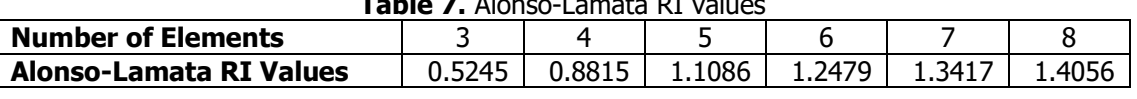

 $CR = \frac{0.0453}{1.4856}$  $\frac{0.0433}{1.4056} = 0.0322$ 

Because CR is less than 0.1. the hierarchy is considered consistent, so the calculation is declared true and can be used as a criterion weight. The same steps as Decision Maker 1 are also used to calculate the comparison matrix between Decision Maker 2 and 3 to obtain the eigenvector value of all Decision Maker. To find the weighted average of all Decision Maker, the geometric mean (GEOMEAN) calculation is carried out based on the weighting of the criteria for all Decision Maker, the results of which are presented in Table 8. If the number of weighted criteria from GE-OMEAN does not equal 1. the weighting of the criteria is normalized. The steps for obtaining the weighted average criteria are as follows.

**Table 8.** Eigen value by the Three Decision Maker and the Geometric Mean (GEOMEAN)

| <b>Criteria</b>         |                | <b>EV N1</b> | <b>EV N2</b> | EV <sub>N3</sub> | Geomean<br>EV | <b>Normalized</b><br><b>Geomean EV</b> |
|-------------------------|----------------|--------------|--------------|------------------|---------------|----------------------------------------|
| Reputation              | C1             | 0.225        | 0.165        | 0.189            | 0.192         | 0.196                                  |
| Price                   | C <sub>2</sub> | 0.075        | 0.062        | 0.102            | 0.078         | 0.080                                  |
| Product                 | C <sub>3</sub> | 0.120        | 0.124        | 0.197            | 0.143         | 0.146                                  |
| <b>Customer Service</b> | C4             | 0.084        | 0.070        | 0.087            | 0.080         | 0.082                                  |
| Delivery                | C5             | 0.084        | 0.070        | 0.073            | 0.075         | 0.077                                  |
| Application & UX        | C <sub>6</sub> | 0.084        | 0.070        | 0.073            | 0.075         | 0.077                                  |
| <b>Payment Methods</b>  | C7             | 0.102        | 0.070        | 0.102            | 0.090         | 0.092                                  |
| Security & Policies     | C8             | 0.227        | 0.369        | 0.177            | 0.245         | 0.251                                  |
| <b>SUM</b>              |                |              |              |                  | 0.979         |                                        |

After getting the weighted criteria results, continue using the WASPAS method and the MOORA method to calculate the preference value. When using the WASPAS method to calculate, starting from the alternative normalization calculation, calculating the preference value and ranking. The e-commerce data used includes Blibli (EC1), Bukalapak (EC2), JD.ID (EC3), Lazada (EC4), Shopee (EC5) and Tokopedia (EC6). Based on predetermined e-commerce data, the results are shown in Table 9 below.

|                    |                 | 19VG J. |                | CONNICICC GILCHIQUVC VAIUC |      |      |      |      |      |
|--------------------|-----------------|---------|----------------|----------------------------|------|------|------|------|------|
| <b>Alternative</b> |                 | C1      | C <sub>2</sub> | C3                         | C4   | C5   | С6   | C7   | C8   |
| <b>Blibli</b>      | EC <sub>1</sub> | 14.8    | 29.9           | 138.6                      | 18.4 | 48.1 | 19.8 | 13.6 | 15.0 |
| <b>Bukalapak</b>   | EC <sub>2</sub> | 13.0    | 21.9           | 141.8                      | 23.3 | 32.7 | 32.4 | 13.7 | 21.4 |
| JD.ID              | EC <sub>3</sub> | 12.9    | 26.4           | 143.7                      | 8.3  | 54.2 | 22.8 | 17.2 | 13.7 |
| Lazada             | EC <sub>4</sub> | 13.7    | 23.5           | 143.0                      | 15.8 | 46.2 | 19.5 | 16.1 | 22.2 |
| Shopee             | EC <sub>5</sub> | 10.9    | 23.6           | 144.6                      | 18.7 | 48.4 | 23.0 | 9.9  | 22.4 |
| Tokopedia          | EC <sub>6</sub> | 14.3    | 21.7           | 145.5                      | 21.4 | 30.7 | 31.6 | 12.2 | 22.7 |

**Table 9.** E-commerce alternative value

Based on these alternative data, the WASPAS method can be used to calculate the alternative normalization. By dividing the criteria value by the maximum value of the criteria in the column, welfare conditions can be standardized using the WASPAS method [14]. The following calculation shows an example of the criteria in the EC1 alternative. For the next alternative, use the same formula to generate the priority and rating values shown in Table 10, as follows.

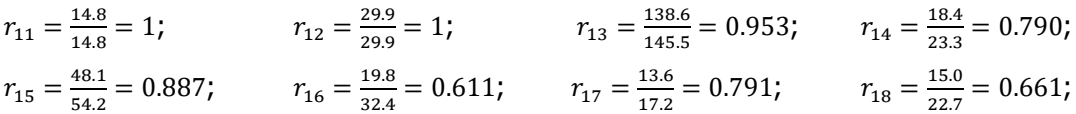

| <b>Alternative</b> |                 | C1   | C2   | C3   | C4   | C5   | C6   | C7   | C8   |
|--------------------|-----------------|------|------|------|------|------|------|------|------|
| <b>Blibli</b>      | EC1             | 1.00 | 1.00 | 0.95 | 0.79 | 0.89 | 0.61 | 0.79 | 0.66 |
| <b>Bukalapak</b>   | EC <sub>2</sub> | 0.88 | 0.73 | 0.97 | 1.00 | 0.60 | 1.00 | 0.80 | 0.94 |
| JD.ID              | EC3             | 0.87 | 0.88 | 0.99 | 0.36 | 1.00 | 0.70 | 1.00 | 0.60 |
| Lazada             | EC4             | 0.93 | 0.79 | 0.98 | 0.68 | 0.85 | 0.60 | 0.94 | 0.98 |
| Shopee             | EC5             | 0.74 | 0.79 | 0.99 | 0.80 | 0.89 | 0.71 | 0.58 | 0.99 |
| Tokopedia          | EC6             | 0.97 | 0.73 | 1.00 | 0.92 | 0.57 | 0.98 | 0.71 | .00. |
|                    |                 |      |      |      |      |      |      |      |      |

**Table 10.** E-commerce alternative normalization data using WASPAS

After obtaining the alternative normalization value, the calculation of the preference value in WASPAS is obtained from the combination of additive importance and multiplicative importance values [14]. The following calculation shows the calculation of the value of the importance of the AHP-WASPAS additive in alternative 1, using formula (4), and the calculation of the AHP-WASPAS multiplicative importance value in alternative 1, using formula (5).

 $Q_1^{(1)} = \sum \begin{bmatrix} (0.196 \times 1.00); (0.080 \times 1.00); (0.146 \times 0.95); (0.082 \times 0.79) \ (0.077 \times 0.99); (0.077 \times 0.61); (0.092 \times 0.79); (0.251 \times 0.66) \end{bmatrix}$  $(0.077 \times 0.89)$ ;  $(0.077 \times 0.61)$ ;  $(0.092 \times 0.79)$ ;  $(0.251 \times 0.66)$  $Q_1^{(1)} = 0.196 + 0.080 + 0.139 + 0.064 + 0.068 + 0.047 + 0.073 + 0.166 = 0.8330$ 

 $Q_1^{(2)} = \prod_{n=0}^{1} (1.00^{0.196})$ ;  $(1.00^{0.080})$ ;  $(0.95^{0.146})$ ;  $(0.79^{0.082})$  $(0.89^{0.077})$ ;  $(0.61^{0.077})$ ;  $(0.79^{0.092})$ ;  $(0.66^{0.251})$  $Q_1^{(2)} = 1.000 \times 1.000 \times 0.993 \times 0.981 \times 0.991 \times 0.963 \times 0.979 \times 0.901 = 0.8196$ 

For the next alternative, use the same formula to produce additive and multiplicative importance values. Furthermore, the calculation of preference values can be done using AHP-WASPAS using formula (3), with the results of the preference values shown in Table 11.

$$
Q_1 = \frac{1}{2}(0.8330 + 0.8196) = 0.8263
$$

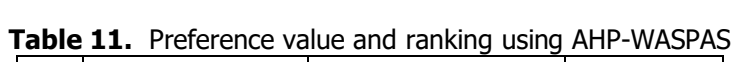

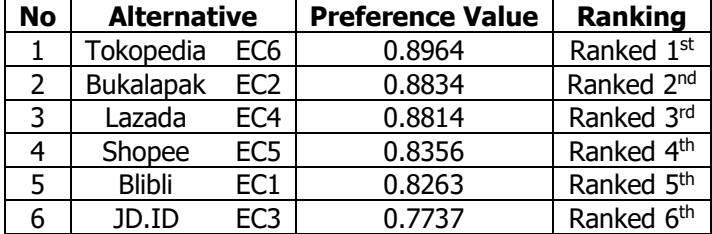

After getting the preference value on the AHP-WASPAS, to find the preference value using the MOORA method, it can be done by calculating alternative normalization, calculating the optimization value, and ranking it. Based on predetermined alternative data, the following calculation shows an example of calculating the normalized value for the EC1 alternative using formula (6).

$$
X^*_{11} = \frac{14.8}{\sqrt{[(14.8)^2 + (13)^2 + (12.9)^2 + (13.7)^2 + (10.9)^2 + (14.3)^2]}} = 0.453
$$
  

$$
X^*_{12} = \frac{29.9}{\sqrt{[(29.9)^2 + (21.9)^2 + (26.4)^2 + (23.5)^2 + (23.6)^2 + (21.7)^2]}} = 0.495
$$

$$
X^*_{13} = \frac{138.6}{\sqrt{[(138.6)^2 + (141.8)^2 + (143.7)^2 + (143)^2 + (144.6)^2 + (145.5)^2]}} = 0.396
$$
  
\n
$$
X^*_{14} = \frac{18.4}{\sqrt{[(18.4)^2 + (23.3)^2 + (8.3)^2 + (15.8)^2 + (18.7)^2 + (21.4)^2]}} = 0.411
$$
  
\n
$$
X^*_{15} = \frac{48.1}{\sqrt{[(148.1)^2 + (32.7)^2 + (54.2)^2 + (46.2)^2 + (48.4)^2 + (30.7)^2]}} = 0.444
$$
  
\n
$$
X^*_{16} = \frac{19.8}{\sqrt{[(19.8)^2 + (32.4)^2 + (22.8)^2 + (19.5)^2 + (23)^2 + (31.6)^2]}} = 0.318
$$
  
\n
$$
X^*_{17} = \frac{13.6}{\sqrt{[(13.6)^2 + (13.7)^2 + (17.2)^2 + (16.1)^2 + (9.9)^2 + (12.2)^2]}} = 0.397
$$
  
\n
$$
X^*_{18} = \frac{15}{\sqrt{[(15)^2 + (21.4)^2 + (13.7)^2 + (22.2)^2 + (22.4)^2 + (22.7)^2]}} = 0.307
$$

For the next alternative, use the same formula to produce the alternative normalized values shown in Table 12 as follows.

| <b>Alternative</b> |                 | C1   | C2   | C3   | C4   | C5   | C6   | C7   | C8   |
|--------------------|-----------------|------|------|------|------|------|------|------|------|
| <b>Blibli</b>      | EC <sub>1</sub> | 0.45 | 0.49 | 0.40 | 0.41 | 0.44 | 0.32 | 0.40 | 0.31 |
| <b>Bukalapak</b>   | EC <sub>2</sub> | 0.40 | 0.36 | 0.41 | 0.52 | 0.30 | 0.52 | 0.40 | 0.44 |
| JD.ID              | EC <sub>3</sub> | 0.40 | 0.44 | 0.41 | 0.19 | 0.50 | 0.37 | 0.50 | 0.28 |
| Lazada             | EC <sub>4</sub> | 0.42 | 0.39 | 0.41 | 0.35 | 0.43 | 0.31 | 0.47 | 0.46 |
| Shopee             | EC5             | 0.33 | 0.39 | 0.41 | 0.42 | 0.45 | 0.37 | 0.29 | 0.46 |
| Tokopedia          | EC <sub>6</sub> | 0.44 | 0.36 | 0.42 | 0.48 | 0.28 | 0.51 | 0.36 | 0.47 |

**Table 12.** E-commerce alternative normalization data using MOORA

After obtaining the alternative normalization value, the calculation of the preference value in MOORA is continued with the calculation of the optimization value. The following calculation shows the preference value calculated using AHP-MOORA [19]. Table 13 shows the results of preference values and ratings using AHP-MOORA, using formula (7).

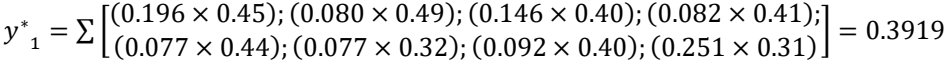

| <b>No</b> | <b>Alternative</b> |                 | <b>Preference Value</b> | Ranking                |
|-----------|--------------------|-----------------|-------------------------|------------------------|
|           | Tokopedia          | EC <sub>6</sub> | 0.4245                  | Ranked 1st             |
| 2         | <b>Bukalapak</b>   | EC <sub>2</sub> | 0.4186                  | Ranked 2 <sup>nd</sup> |
| 3         | Lazada             | EC4             | 0.4159                  | Ranked 3rd             |
|           | Shopee             | EC5             | 0.3955                  | Ranked 4 <sup>th</sup> |
|           | <b>Blibli</b>      | EC1             | 0.3919                  | Ranked 5 <sup>th</sup> |
|           | JD.ID              | ⊧∩ร             | 0.3707                  | Ranked 6 <sup>th</sup> |

**Table 13.** Preference value and ranking using AHP-MOORA

#### *Discussions*

The results of manual calculations using AHP-WASPAS and AHP-MOORA have also been applied to web-based software, and the results are in accordance with manual calculations that have been tested previously using Microsoft Excel. Figure 3 shows the pairwise comparisons normalization between criteria using AHP. Figure 4 shows the eigenvector calculations results using AHP.

Figure 5 shows the Web-Based Implementation of the Alternative Data. Figure 6 shows the preference value calculation results using AHP-WASPAS. Figure 7 shows the preference value calculation results using AHP-MOORA. Figure 8 shows the preference value comparison using AHP-WASPAS and AHP-MOORA. Figure 9 shows the preference value graph comparison using AHP-WASPAS and AHP-MOORA.

#### Jurnal Manajemen Teknologi dan Informatika

| <b>Matriks AHP</b>      |                |            |                |                |                |                |            |                |            |
|-------------------------|----------------|------------|----------------|----------------|----------------|----------------|------------|----------------|------------|
| Nama Kriteria           |                | C1         | C <sub>2</sub> | C <sub>3</sub> | C <sub>4</sub> | C <sub>5</sub> | C6         | C <sub>7</sub> | C8         |
|                         |                | <b>BEN</b> | <b>BEN</b>     | <b>BEN</b>     | <b>BEN</b>     | <b>BEN</b>     | <b>BEN</b> | <b>BEN</b>     | <b>BEN</b> |
|                         |                | CF         | <b>SF</b>      | CF             | CF             | <b>SF</b>      | CF         | CF             | CF         |
| Reputasi                | C1             | 1.0000     | 3.0000         | 1.0000         | 3.0000         | 3.0000         | 3.0000     | 3.0000         | 1.0000     |
| Harga                   | C <sub>2</sub> | 0.3333     | 1.0000         | 0.3333         | 1.0000         | 1.0000         | 1.0000     | 1,0000         | 0.3333     |
| Produk                  | C <sub>3</sub> | 1.0000     | 3.0000         | 1.0000         | 1.0000         | 1.0000         | 1.0000     | 1.0000         | 0.3333     |
| <b>Customer Service</b> | C <sub>4</sub> | 0.3333     | 1.0000         | 1.0000         | 1.0000         | 1.0000         | 1.0000     | 1.0000         | 0.3333     |
| Pengiriman              | C <sub>5</sub> | 0.3333     | 1.0000         | 1.0000         | 1.0000         | 1.0000         | 1.0000     | 1.0000         | 0.3333     |
| Aplikasi & UX           | C6             | 0.3333     | 1.0000         | 1.0000         | 1,0000         | 1,0000         | 1.0000     | 1.0000         | 0.2000     |
| Metode Pembayaran       | C7             | 0.3333     | 1.0000         | 1.0000         | 1.0000         | 1.0000         | 1.0000     | 1.0000         | 0.3333     |
| Keamanan & Kebijakan    | C8             | 1.0000     | 3,0000         | 3.0000         | 3.0000         | 3,0000         | 5,0000     | 3,0000         | 1.0000     |
| <b>SUM</b>              |                | 4,6667     | 14.0000        | 9.3333         | 12.0000        | 12.0000        | 14.0000    | 12,0000        | 3.8667     |

**Figure 3.** Web-based implementation of the pairwise comparisons normalization between crite-

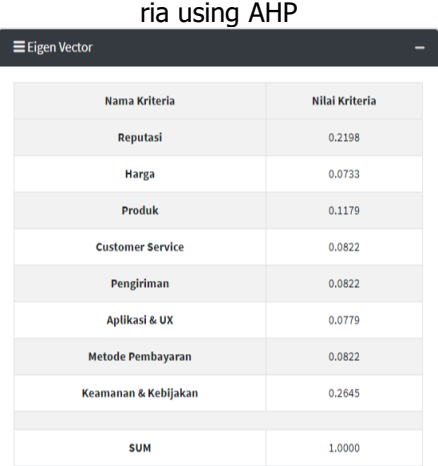

**Figure 4.** Web-based implementation of the eigenvector calculations results using AHP

| <b>Data Alternatif</b>                    |              |              |              |            |                            |              |              |                      |
|-------------------------------------------|--------------|--------------|--------------|------------|----------------------------|--------------|--------------|----------------------|
| Show $10 - 5$<br>entries                  |              |              |              |            |                            |              | Search:      |                      |
| <b>Kode Alternatif</b><br>$\blacklozenge$ | (C1)<br>$44$ | (C2)<br>$++$ | (C3)<br>$44$ | 作业<br>(C4) | (C5)<br>$\mathcal{D} \Phi$ | $44$<br>(CG) | (C7)<br>$44$ | (C8)<br>传            |
| EC01                                      | 14.8         | 29.9         | 138.6        | 18.4       | 48.1                       | 19.8         | 13.6         | 15                   |
| <b>EC02</b>                               | 13           | 21.9         | 141.8        | 23.3       | 32.7                       | 32.4         | 13.7         | 21.4                 |
| EC03                                      | 12.9         | 26.4         | 143.7        | 8.3        | 54.2                       | 22.8         | 17.2         | 13.7                 |
| EC04                                      | 13.7         | 23.5         | 143          | 15.8       | 46.2                       | 19.5         | 16.1         | 22.2                 |
| ECOS                                      | 10.9         | 23.6         | 144.6        | 18.7       | 48.4                       | 23           | 9.9          | 22.4                 |
| EC06                                      | 14.3         | 21.7         | 145.5        | 21.4       | 30.7                       | 31.6         | 12.2         | 22.7                 |
|                                           |              |              |              |            |                            |              |              |                      |
| MIN                                       | 10.9         | 21.7         | 138.6        | 8,3        | 30.7                       | 19.5         | 9.9          | 13.7                 |
| <b>MAX</b>                                | 14.8         | 29.9         | 145.5        | 23.3       | 54.2                       | 32.4         | 17.2         | 22.7                 |
| Showing 1 to 6 of 6 entries               |              |              |              |            |                            |              | Previous     | $\mathbf{1}$<br>Next |

**Figure 5.** Web-based implementation of the alternative data

#### Jurnal Manajemen Teknologi dan Informatika

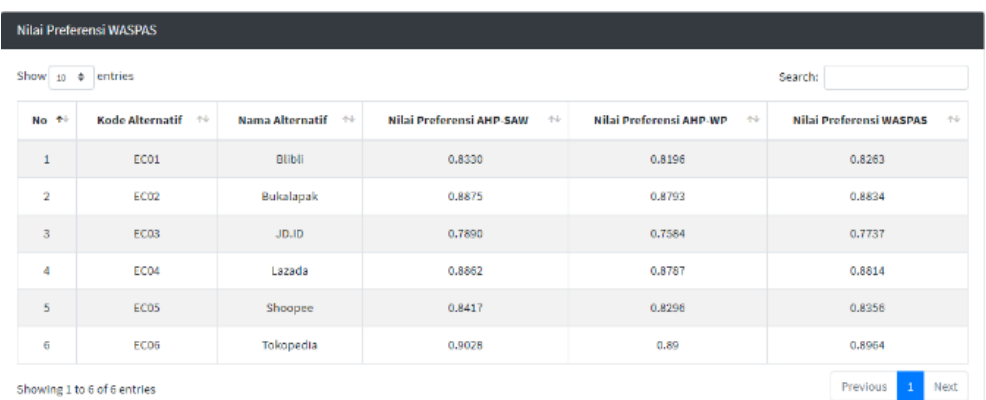

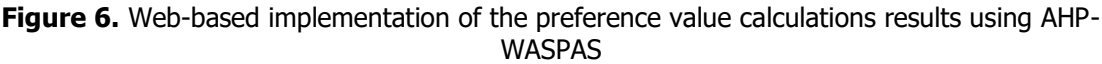

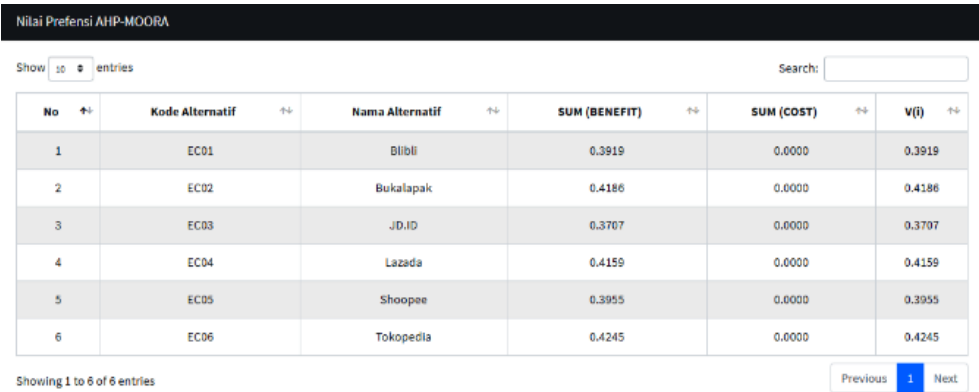

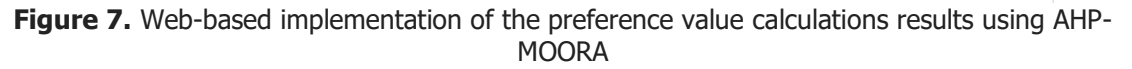

| Show to a entries |                            |                                   | Search:            |                         |
|-------------------|----------------------------|-----------------------------------|--------------------|-------------------------|
| No<br>香山          | Kode Alternatif<br>$\pm 4$ | <b>Nama Alternatif</b><br>$^{+1}$ | 电<br><b>WASPAS</b> | $^{+4}$<br><b>MOORA</b> |
| $\mathbf{1}$      | <b>EC01</b>                | <b>Blibli</b>                     | 0.8263             | 0.3919                  |
| $\,$ 1 $\,$       | EC02                       | Bukalapak                         | 0.8834             | 0.4186                  |
| $\overline{1}$    | EC03                       | JD.JD                             | 0.7737             | 0.3707                  |
| $\mathbf{1}$      | EC04                       | Lazada                            | 0.8814             | 0.4159                  |
| $\frac{1}{2}$     | EC05                       | Shoopee                           | 0.8356             | 0.3955                  |
| $\mathbf{I}$      | ECOS                       | Tokopedia                         | 0.8964             | 0.4245                  |

**Figure 8.** Web-based implementation of the preference value comparison using AHP-WASPAS and AHP-MOORA

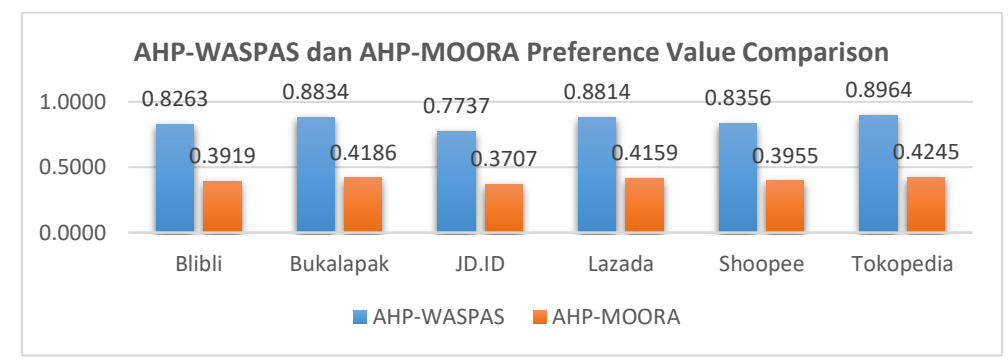

**Figure 9.** Preference value comparison graph using AHP-WASPAS and AHP-MOORA

## **Conclusion**

Based on the comparative research results of the AHP-WASPAS and AHP-MOORA methods on DSS to determine the best e-commerce in Indonesia, it can be concluded that the AHP-WASPAS and AHP-MOORA methods can be used to determine the best e-commerce in Indonesia. Can be calculated manually and implemented into web-based software. The best e-commerce in Indonesia is determined based on weighting the criteria of 3 users who actively use e-commerce and based on the results of alternative evaluations obtained from the 2019 eIQ Consumer Pulse survey, which states that the e-commerce alternative "Tokopedia" as the best e-commerce has value. AHP-WASPAS preference is 0.8964 and AHP-MOORA is 0.4245. The second and third ranks were "Bukalapak" and "Lazada", respectively. The weighting of the criteria by the Decision Maker, the alternative normalization process, and the calculation technique for the preference value have an impact on the ranking.

# **Acknowledgments**

Thanks the authors would like to say to STMIK STIKOM Indonesia, for funding in the STIKI Lecturer development research grant program for the implementation year of 2020. with contract number 07/04/LPPM/PPDS/VI/2020. Thank you to the Editorial Team of the Information and Technology Management Journal (MATRIX) for providing the opportunity for authors to publish this article.

### **References**

- [1] Y. Pusparisa and S. Fitra, "96% pengguna internet di indonesia pernah menggunakan ecommerce," katadata.co.id, pp. 1-1, 2019.
- [2] Y. Pusparisa and S. Fitra, "Transaksi e-commerce Indonesia terbesar di Asia Tenggara," katadata.co.id, pp. 1–1, 2019.
- [3] D. A. Widiastuti, "Covid-19 berdampak signifikan bagi e-commerce," tek.id, pp. 1–1, 2020.
- [4] S. Rongiyati, "Pelindungan konsumen dalam transaksi dagang melalui sistem elektronik," Negara Hukum: Membangun Hukum untuk Keadilan dan Kesejahteraan, vol. 10, no. 1, pp. 1–25, 2019.
- [5] EIQ, "EIQ consumer pulse: Uncovering the value of Indonesia's top online platform," https://ecommerceig.asia, pp. 1-1, 2018.
- [6] G. S. Mahendra and P. G. S. C. Nugraha, "Komparasi metode AHP-SAW dan AHP-WP pada SPK penentuan e-commerce terbaik di Indonesia, cComparison of AHP-SAW and AHP-WP methods on DSS to determine the best e-commerce in Indonesia," Jurnal Sistem dan Teknologi Informasi (JUSTIN), vol. 08, no. 4, pp. 346–356, 2020.
- [7] N. K. A. P. Sari, "Implementation of the AHP-SAW method in the decision support system for selecting the best tourism village," Jurnal Teknik Informatika C.I.T Medicom, vol. 13, no. 1, pp. 22–31, 2021.
- [8] H. T. Hidayat and N. G. A. P. H. Saptarini, "sistem pendukung keputusan pemilihan maskapai terbaik pada rute domestik dengan menggunakan metode Multi Factor Evaluation Process (MFEP)," Jurnal Manajemen Teknologi dan Informatika, vol. 4, no. 3, 2017.
- [9] G. S. Mahendra and E. Hartono, "Komparasi analisis konsistensi metode AHP-MAUT dan

AHP-PM pada SPK penempatan siswa OJT," Jurnal Teknologi Informasi Informasi dan Komputer, vol. 7, no. 2, 2021.

- [10] S. R. Arianto, S. Siswanti, and W. L. Y. Saptomo, "Sistem pendukung keputusan penerima bantuan pangan non tunai dengan metode hybrid AHP- SAW," Transformtika, vol. 17, no. 2, pp. 200–208, 2020.
- [11] G. M. A. Azis, I. Cholissodin, and M. T. Furqon, "Sistem pendukung keputusan untuk rekomendasi wirausaha menggunakan metode AHP-TOPSIS (Studi kasus Kab. Probolinggo)," Jurnal Pengembangan Teknologi Informasi dan Ilmu Komputer, vol. 1, no. 11, pp. 1204– 1214, 2017.
- [12] I. Fahmi, F. Kurnia, and G. E. S. Mige, "Perancangan sistem promosi jabatan menggunakan kombinasi Analytical Hierarchy Process (AHP) dan Profile Matching (PM)," Jurnal Spektro, vol. 2, no. 1, pp. 26-34, 2019.
- [13] P. I. Ciptayani and N. G. A. P. H. Saptarini, "Sistem pendukung keputusan pemilihan manajer proyek menggunakan analytical hierarchy process," Matrix: Jurnal Manajemen Teknologi dan Informatika, vol. 4, no. 2, 2017.
- [14] G. S. Mahendra and I. G. B. Subawa, "Perancangan metode AHP-WASPAS pada sistem pendukung keputusan penempatan ATM," Prosiding Seminar Nasional Pendidikan Teknik Informatika (SENAPATI) Ke-10, vol. 1, no. 1, pp. 122–128, 2019.
- [15] V. Amalia, D. Syamsuar, and L. Atika, "Komparasi metode WP SAW dan WASPAS dalam penentuan penerima beasiswa penelusuran minat dan kemampuan," Jurnal Informatika, vol. 6, no. 1, pp. 114–121, 2019.
- [16] P. Fitriani and T. S. Alasi, "Sistem pendukung keputusan dalam menentukan judul skripsi mahasiswa dengan metode WASPAS , COPRAS dan EDAS berdasarkan penilaian dosen," Jurnal Media Informatika Budidarma, vol. 4, no. 4, pp. 1051-1061, 2020.
- [17] M. Ickhsan, D. Anggraini, R. Haryono, S. H. Sahir, and Rohminatin, "Sistem pendukung keputusan pemberian kredit usaha rakyat menggunakan metode Weighted Aggregated Sum Product Assesment (WASPAS)," Jurnal Riset Komputer (JURIKOM), vol. 5, no. 2, pp. 97–102, 2018.
- [18] C. Lukita, C. Nas, and W. Ilham, "Analisis pengambilan keputusan penentuan prioritas utama dalam peningkatan kualitas mata pelajaran dengan menggunakan metode perbandingan WASPAS dan MOORA," Jurnal Nasional Teknologi dan Sistem Informasi, vol. 5, no. 3, pp. 130–137, 2020.
- [19] I. G. Hendrayana and G. S. Mahendra, "Perancangan metode AHP-MOORA pada sistem pendukung keputusan pemilihan paket wisata," Prosiding Seminar Nasional Pendidikan Teknik Informatika (SENAPATI) Ke-10, vol. 1, no. 1, pp. 143-149, 2019.
- [20] W. Brauers, "Location theory and multi-criteria decision making : An application of the MOORA method," IDEAS, vol. 12, no. 3, pp. 241–252, 2018.
- [21] D. Assrani, N. Huda, R. Sidabutar, I. Saputra, and O. K. Sulaiman, "Penentuan penerima bantuan siswa miskin menerapkan metode Multi Objective Optimization on The Basis of Ratio Analysis (MOORA)," Jurnal Riset Komputer (JURIKOM), vol. 5, no. 1, pp. 1-5, 2018.
- [22] A. D. S. Sitepu and R. Sianipar, "Sistem pendukung keputusan penerima bantuan JAMKESMAS dengan menerapkan metode AHP dan WASPAS," Seminar Nasional Sains & Teknologi Informasi (SENSASI), pp. 265–271, 2019.
- [23] Mesran, D. I. Zalukhu, S. Handayani, and D. U. Sutiksno, "Penerapan WASPAS dan MOORA dalam menentukan lokasi tempat pembuangan sampah akhir," Seminar Nasional Sains & Teknologi Informasi (SENSASI), pp. 347–353, 2018.
- [24] N. W. A. Ulandari, "Implementasi metode MOORA pada proses seleksi beasiswa bidikmisi di Institut Teknologi dan Bisnis STIKOM Bali," Jurnal Eksplora Informatika, vol. 10, no. 1, pp. 53–58, 2020.
- [25] I. Pratiwi and W. Andalia, "Perancangan model keputusan multikriteria pemilihan layanan e-commerce untuk kepuasan pelanggan," Prosiding Seminar Nasional Sains dan Teknologi, pp. 1–10, 2018.
- [26] I. Pratistha, I. P. A. Mahadewa, and P. Sugiartawan, "Sistem pendukung keputusan kelompok pemilihan e-commerce/marketplace menggunakan metode profile matching dan BORDA," Jurnal Sistem Informasi dan Komputer Terapan Indonesia (JSIKTI), vol. 1, no. 1, pp. 13–24, 2018.
- [27] A. Setiyadi and R. D. Agustia, "Penerapan metode AHP dalam memilih marketplace e-

commerce berdasarkan software quality and evaluation ISO/IEC 9126-4 untuk UMKM," Jurnal IKRA-ITH Informatika, vol. 2, no. 3, pp. 61–70, 2018.

- [28] H. S. Setiawan and A. Pamuji, "Membangun sistem pendukung keputusan untuk rekomendasi pada e-commerce melalui penerapan logika fuzzy tahani," Faktor Exacta, vol. 9, no. 4, pp. 341–352, 2016.
- [29] R. Wirth and J. Hipp, "CRISP-DM : Towards a standard process model for data mining," Semantic Scholar, vol. 1, no. 24959, pp. 1–11, 2000.
- [30] G. S. Mahendra and I. P. Y. Indrawan, "Metode AHP-TOPSIS pada sistem pendukung keputusan penentuan penempatan ATM," JST (Jurnal Sains dan Teknologi), vol. 9, no. 2, pp. 130–142, 2020.

© 2021 by the author; licensee Matrix: Jurnal Manajemen Teknologi dan Informatika. This article is an open-access article distributed under the terms and conditions of the Creative Commons Attribution license (http://creativecommons.org/licenses/by/4.0/).